# УДК 629.7.042.2.001.24:622.998

### В. Н. Н и к о л а е в

## **МАТЕМАТИЧЕСКОЕ МОДЕЛИРОВАНИE ТЕПЛОВОГО СОСТОЯНИЯ ОТСЕКОВ ТРАНСПОРТНОГО САМОЛЕТА**

*Предложен метод математического моделирования теплового состояния различных видов отсеков при решении прямой и обратной задач теплообмена. Приведены результаты математического моделирования теплового состояния герметичных теплоизолированных отсеков транспортного самолета.*

#### **E-mail: nikvla50@mail.ru**

*Ключевые слова***:** *математическая модель, тепловое состояние, самолет, отсек.*

При решении различных научно-технических задач в области разработки и эксплуатации летательного аппарата возникают трудности при определении теплового состояния отсеков, оценивании эффективности системы обеспечения теплового режима и теплоизоляции отсеков. По техническим, экономическим и другим причинам летные испытания могут быть затруднены при определенных режимах полета и теплофизических параметрах воздушной среды за бортом. Кроме того, в настоящее время перспективным является перенос центра тяжести отработки с летных испытаний на стендовые и на математическое моделирование. Это связано с решением прямой и обратной задач теплообмена, вызывающими затруднения в связи с рядом нерешенных вопросов. К ним относятся использование нестационарных условий теплопроводности и применение измеренных или вычисленных значений массовой скорости воздушной среды в отсеках.

Математическую модель отсеков в общем случае предлагается представлять в виде системы одномерных уравнений теплопроводности, описывающих процесс передачи тепловой энергии через теплоизолированную обшивку, и обыкновенных дифференциальных уравнений, описывающих лучисто-конвективный теплообмен элементов отсеков: бортового оборудования, груза, людей, обшивки и воздушной среды в отсеках. Для учета влияния изменения температуры продуваемого воздуха и неоднородности обшивки вдоль продольной оси отсеков при моделировании отсеки разбивают на отдельные части. Разбиение отсеков предлагается проводить так, чтобы отдельные их части представляли собой часть обшивки, ограниченную двумя плоскостями. При этом плоскости перпендикулярны продольной оси

отсека. В каждой отдельной части может содержаться только целое число элементов отсека.

Уравнения теплообмена теплоизолированной обшивки представим в виде одномерных уравнений теплопроводности:

$$
C_{cv,mt}T_{cv,mt,t} = \lambda_{cv,mt}T_{cv,mt,x,x}, \quad 0 < x < L_{cv,mt};\tag{1}
$$

$$
C_{cv,ins} T_{cv,ins,t} = ((\lambda_{ins,0} + \lambda_{ins,1} T_{cv,ins}) T_{cv,ins,x})_x,
$$
  
\n
$$
L_{cv,mt} \leq x \leq L_{cv,mt} + L_{cv,ins};
$$
\n(2)

$$
\lambda_{cv,mt} F_{cv} T_{cv,mt,x} = \alpha_{cv,out}(t) F_{cv} (T_e - T_{cv,mt}(x)) + Q_{cv,out} - \sigma_0 \varepsilon_{cv,out} F_{cv,out}(x), \quad x = 0; \quad (3)
$$

$$
\lambda_{cv,mt} T_{cv,mt,x} = (\lambda_{ins,0} + \lambda_{ins,1} T_{cv,ins}) T_{cv,ins,x}, \quad x = L_{cv,mt}; \quad (4)
$$

$$
(\lambda_{ins,0} + \lambda_{ins,1} T_{cv,ins}) F_{cv} T_{cv,ins,x} = \alpha_{cv,in}(t) F_{cv} (T_{air} - T_{cv,ins}(x)) +
$$
  
+ 
$$
\sum_{j=1} G_{j,cv} T_j^4 / T_{rf}^4 - \sigma_0 \varepsilon_{cv,in} F_{cv,in} T_{cv,ins}^4(x), \quad x = L_{cv,mt} + L_{cv,ins}.
$$
 (5)

В уравнениях (1)–(5) использованы следующие обозначения:  $C_{c v, mt}$ — объемная теплоемкость металлического слоя обшивки (произведение удельной теплоемкости на плотность);  $C_{cv,ins}$  объемная теплоемкость теплоизоляции обшивки;  $\lambda_{cv,mt}$  коэффициент теплопроводности металлического слоя обшивки;  $\lambda_{ins,0}$ ,  $\lambda_{ins,1}$  — коэффициенты полинома, аппроксимирующие коэффициент теплопроводности теплоизоляции обшивки;  $\alpha_{cv,out}$  — коэффициент теплоотдачи наружной поверхности обшивки;  $\alpha_{cv,in}$  - коэффициент теплоотдачи внутренней поверхности обшивки;  $F_{cv}$  — площадь обшивки при наружном и внутреннем конвективном теплообмене;  $F_{c v. out}$  — площадь обшивки при наружном лучистом теплообмене;  $F_{cv,in}$  — площадь обшивки при внутреннем лучистом теплообмене;  $Q_{cv,out}$  — тепловая энергия внешних источников;  $\sigma_0$  — постоянная Стефана–Больцмана;  $\varepsilon_{cv,out}$  — степень черноты излучения наружной поверхности обшивки;  $\varepsilon_{cv,in}$  - степень черноты излучения внутренней поверхности обшивки;  $G_{i,cv}$  — коэффициент лучистого обмена системы ( $j$ -й элемент отсека (обшивка));  $T_j$  — температура j-го элемента отсека;  $T_e$  — температура восстановления;  $t$  — время;  $T_{air}$  — температура воздушной среды в отсеке или в его части;  $T_{cv,mt}$  — температура металлического слоя обшивки;  $T_{cv,ins}$ — температура теплоизоляции обшивки;  $T_{rf}$  — эталонная температура;  $L_{cv,mt}$  — толщина металлического слоя обшивки;  $L_{cv,ins}$  — толщина теплоизоляции обшивки;  $T_{cv,mt}$ ,  $T_{cv,ins}$  в выражениях (1)–(5) с индексами  $t, x$  — производные по времени  $t$  и координате  $x$ .

Коэффициент теплоотдачи  $\alpha_{cv,out}$  наружной поверхности обшивки будем вычислять по методике, приведенной в работе [1], а коэффициент теплоотдачи  $\alpha_{cv,in}$  внутренней поверхности теплоизоляции обшивки - по методике, приведенной в работе [2].

В том случае, когда определить  $\alpha_{cv,out}$  и  $\alpha_{cv,in}$  по критериальным соотношениям не представляется возможным, то их предлагается определять из уравнений

$$
\alpha_{cv,out} = \vartheta_{1,out} J^{\vartheta_{2,out}}(t); \tag{6}
$$

$$
\alpha_{cv,in} = \vartheta_{1,in} J^{\vartheta_{2,in}}(t),\tag{7}
$$

где  $J$  — модуль массовой скорости воздушной среды;  $\vartheta_{1,out}, \vartheta_{2,out}, \vartheta_{1,in}$  $\vartheta_{2,in}$  — оцениваемые коэффициенты модели.

Суммарный тепловой поток источников  $Q_{cv,out}$  определим по алгебраической сумме поступающих тепловых потоков [3]:

$$
Q_{cv,out} = Q_{sn} + Q_{er} + Q_{rf},\tag{8}
$$

где  $Q_{sn}$  — тепловой поток от прямого излучения Солнца;  $Q_{er}$  — тепловой поток от прямого излучения Земли;  $Q_{rf}$  - тепловой поток излучения Солнца, отраженного от поверхности Земли и облаков.

Перечисленные тепловые потоки найдем по приведенным в работе [3] формулам.

Коэффициент лучистого обмена  $G_{j, cv}$  системы  $j$ -й элемент отсекаобшивка определяется методом Монте-Карло [4] по следующей метолике.

Геометрия реального отсека аппроксимируется набором геометрических тел на основе заданных базисных элементов, определенным образом расположенных в пространстве. Базисные элементы не пересекаются, но могут примыкать друг к другу.

Имеется девять базисных элементов: пять - незамкнутые поверхности и четыре - замкнутые.

К незамкнутым поверхностям относятся: прямоугольник, круг, боковые поверхности цилиндра, полного и усеченного конусов.

К замкнутым поверхностям относятся: параллелепипед, цилиндр, полный и усеченный конусы.

Каждая поверхность задается стандартным набором целых и вещественных чисел и текстом - записью. Число записей соответствует числу аппроксимируемых геометрических тел.

Алгоритм вычисления  $G_{i,cr}$ , построенный на основе методики [4], состоит из следующих шагов.

1. Для каждой из  $N_{i,cv}$  поверхностей, составляющих рассчитываемую систему, задается объем выборки  $NV_{i,j}$  или число испускаемых пробных частиц (эргонов).

2. Строка матрицы  $G_{i,j}$  обнуляется;  $N V_i$  раз выполняются следующие пункты:

2.1. Определяется сторона поверхности  $F_i$ , на которой рождается эргон. Для этого задаются значения степени черноты излучения  $\varepsilon_i^1$  и  $\varepsilon_i^2$ двух сторон поверхности и значения идентификатора стороны поверхности  $IDL$ . Если  $IDL = 0$  (две стороны), то вероятность рождения эргона на первой стороне

$$
p_1 = \varepsilon_i^1 / (\varepsilon_i^1 + \varepsilon_i^2); \tag{9}
$$

если  $IDL = 1$ , то вероятность  $p_1 = 1$ , а при  $IDL = 2$  вероятность  $p_1 = 0$ . С вероятностью  $p_1$  выбирается сторона  $F_i^1$ , с вероятностью  $(1 - n_i)$  – сторона  $F_i^2$  $(1-p_1)$  — сторона  $F_i^2$ .

2.2. Равномерно по поверхности  $F_i$  моделируются координаты точек испускания эргонов  $\vec{r} = (x, y, z)$  в глобальной системе координат (ГСК).

2.3. В точке с координатами  $(x, y, z)$  одной из сторон  $F_i^1$  или  $F_i^2$ определяется единичный вектор нормали  $\vec{n}(\vec{r})$ , направленный от поверхности внутрь отсека. Определяются оси локальной системы координат (ЛСК). При этом  $\vec{r}_z = \vec{n}, \tau_x, \tau_y$  лежат в касательной плоскости. В ЛСК моделируется единичный вектор направления  $\vec{\Omega}$  по распределению Ламберта

$$
d\vec{n} = \text{abs}(\vec{n}(\vec{r})\Omega)d\Omega/\pi.
$$
 (10)

С помощью осей ЛСК  $(\vec{\tau}_x, \vec{\tau}_y, \vec{n})$  находится вектор направления в ГСК

$$
\vec{\omega} = \vec{\Omega}_1 \tau_x + \vec{\Omega}_2 \tau_y + \vec{\Omega}_3 \vec{n}.\tag{11}
$$

2.4. Примем номер состояния эргона  $k = 1$ , вектор направления  $\vec{\omega}_k = \vec{\omega}$ .

2.5. Для всех поверхностей раcсчитываемой системы определяется их пересечение с лучами:

$$
\vec{\tau}_m = \vec{\tau}_{k+1} + t \vec{\omega}_k. \tag{12}
$$

Среди всех пересечений выбирается пересечение с минимальным расстоянием m.

2.6. Если  $l$  — номер поверхности, с которой пересекается луч, и  $IDL$  — идентификатор стороны поверхности, то делаем вклад в оценку поглощенных лучистых потоков:

$$
G_{i,l} := G_{i,l} + \varepsilon_l^{IDL},\tag{13}
$$

где  $IDL = 1$  или 2.

Принимаем вектор нового положения эргона:

$$
\vec{\tau}_k = \vec{\tau}_{k+1} + t\vec{\omega}_k. \tag{14}
$$

2.7. Разыгрываем поглощение и рассеяние в точке  $\tau_k$  на  $F_l^{IDL}$ . С вероятностью

$$
p_{\rm abs} = \varepsilon_l^{IDL} / \left( \varepsilon_l^{IDL} + \varepsilon_l^{IDL} \right) \tag{15}
$$

эргон поглощается, а с вероятностью  $(1 - p_{\text{abs}})$  — рассеивается.

2.8. Если эргон поглощается, то его траектория обрывается и начинаем снова с п. 2.1.

2.9. Считаем  $(\vec{\tau}_k, \vec{\omega}_k, IDL)$  новым состоянием эргона и переходим к п. 2.3 - продолжение траектории.

3. После моделирования всех  $NV_i$  траекторий вычисляем вес эргона

$$
Wes_i = \varepsilon_i \sigma_0 F_i T_{rf}^4 \tag{16}
$$

и оценку строки матрицы обмена

$$
\hat{G}(i, j) = Wes_i G_{i,j}(i, j)/(NV_i) \qquad (j = 1, ..., N_{j, cv}), \qquad (17)
$$

 $T_{rf}$  в выражении (16) является эталонной температурой, и принимается  $T_{rf} = 300$  К. Дополнительно определяем:  $p(i, j) = G(i, j)/(NV_i)$ — вероятность поглощения на площади  $F_i$  эргона, рожденного на площади  $F_i$ ;  $p_{\text{abs}} = N_{\text{abs}}/(NV_i)$  — среднее число поглощенных эргонов;  $p_{sct}$  — среднее число столкновений на одну траекторию.

Расчеты разбиваются на серии, каждая из которых проводится при фиксированной геометрии и степени черноты излучения поверхностей. Каждая последующая серия проводится с удвоенным объемом эргонов.

В уравнении (17) используется вес  $Wes_i$  и матрица коэффициентов обмена  $G_{i,j}$  со строками  $G(i,j)$ , представляющая собой энергию, излученную *i*-й поверхностью и поглощенную *j*-й поверхностью.

Уравнение теплообмена элемента отсека представим в виде обыкновенного дифференциального уравнения, описывающего его лучистоконвективный теплообмен с воздухом, внутренней поверхностью теплоизоляции обшивки и окружающими элементами отсека:

$$
T_{i,t} = (\alpha_{air,i}(t) F_{air,i}/C_i) (T_{air} - T_i) + (G_{cv,i}/C_i) T_2^4 (L_2) / T_{rf}^4 + \sum_j (G_{j,i}/C_i) T_j^4 / T_{rf}^4 - (\varepsilon_i \sigma_0 F_i / C_i) T_i^4 + Q_i / C_i, \quad (18)
$$

где  $T_i$ ,  $T_j$  — температуры *i*-го и *j*-го элементов отсека;  $\alpha_{air,i}$  — коэффициент теплоотдачи *i*-го элемента отсека;  $F_{air,i}$  и  $F_i$  - площадь *i*-го элемента отсека при конвективном и лучистом теплообмене;  $C_i$ теплоемкость *i*-го элемента отсека;  $G_{cv,i}$  — коэффициент лучистого обмена системы обшивка-*i*-й элемент отсека;  $G_{i,i}$  — коэффициент лучистого обмена системы  $i$ -й элемент отсека- $i$ -й элемент отсека;  $\varepsilon_i$  – степень черноты излучения *i*-го элемента отсека;  $Q_i$  - энергия тепловыделения или теплопоглащения *i*-м элементом отсека;  $T_i$  с индексом t означает производную  $T_i$  по времени t.

Суммирование в уравнении (18) ведется по *j*-му элементу отсека, который переоблучается с *i*-м элементом отсека.

Коэффициенты лучистого обмена  $G_{cn,i}, G_{i,i}$  определяются по алгоритму, описанному ранее.

Теплоемкость *i*-го элемента отсека  $C_i$  (Дж/K) можно вычислить по методике, приведенной в работе [2].

Коэффициент теплоотдачи  $\alpha_{air,i}$  *i*-го элемента отсека при конвективном теплообмене будем вычислять по формуле, приведенной в работе [2].

В том случае, когда определить коэффициент  $\alpha_{air,i}$  по критериальным соотношениям не представляется возможным, предлагается его определять из уравнения

$$
\alpha_{air,i} = \vartheta_{1,i} J^{\vartheta_{2,i}}(t),\tag{19}
$$

где  $\vartheta_{1,i}$ ,  $\vartheta_{2,i}$  — оцениваемые коэффициенты модели.

Уравнение теплообмена воздушной среды представим в виде обыкновенного дифференциального уравнения, описывающего конвективный теплообмен внутренней поверхности теплоизоляции обшивки, элементов отсека и перенос энтальпии из одной части отсека в другую:

$$
T_{air,k,t} = (\alpha_{cv,in}(t)F_{cv}/C_{air,k})(T_{cv,ins,(Lcv,mt+Lcv,ins)} - T_{air,k}) + \sum_{j} (\alpha_{air,j}F_{air,j}/C_{air,k})(T_j - T_{air,k}) + (c_p J_{air,k}F_k/C_{air,k})(T_{air,k-1} - T_{air,k}),
$$
 (20)

где  $T_{air,k-1}, T_{air,k}$  — температура воздушного потока соответственно в  $(k-1)$ -й и  $k$ -й частях отсека;  $J_{air,k}$  — массовая скорость воздушного потока в  $k$ -й части отсека;  $F_k$  — суммарная площадь воздушных каналов в  $k$ -й части отсека;  $c_p$  — удельная теплоемкость воздуха;  $C_{air,k}$  теплоемкость воздуха в  $k$ -й части отсека;  $T_{air,k}$  с индексом  $t$  означает производную  $T_{air,k}$  по времени t.

Суммирование в уравнении (20) ведется по j-му элементу, входящему в  $k$ -ю часть отсека.

Теплоемкость воздуха  $C_{air,k}$  определяется по выражению

$$
C_{air,k} = c_p \rho_{air,k} (W_{air,ent} F_{air,ent} \Delta t + V_{air,k}), \qquad (21)
$$

где  $\rho_{air,k}$  — плотность воздуха в k-й части отсека;  $W_{air,ent}$  — скорость воздуха на входе в отсек;  $F_{air, ent}$  площадь воздушных каналов на входе в первую часть отсека;  $\Delta t$  — интервал дискретизации времени при решении системы дифференциальных уравнений;  $V_{air,k}$  — объем воздуха в  $k$ -й части отсека.

Для определения теплового состояния отсеков проводятся расчеты по уравнениям (1)–(5), (18), (20). При этом уравнения для обшивки (1)–(5) дискретизируются по пространственной переменной по методу Галеркина, использующему кусочно-линейный базис. В результате применения этого метода решение уравнений (1)–(5) сводится к численному решению системы обыкновенных дифференциальных уравнений, неизвестными в которых являются значения температуры в

узлах заданной сетки на отрезке  $[0, (L_{cv,mt} + L_{cv,ins})]$ . Полученные таким образом обыкновенные дифференциальные уравнения (1)–(5) для обшивки, уравнения (18) и (20) для элемента отсека и воздуха составляют одну систему обыкновенных дифференциальных уравнений, которую в общем виде можно записать следующим образом:

$$
\vec{Y}_t = f(\vec{Y}, t, \Theta), \quad t \in (0, T_t),
$$
  

$$
\vec{Y}_t(0, \Theta) = Y_0, \quad f, \vec{Y} \in R^s, \quad \vec{\Theta} \in R^r,
$$
\n(22)

где  $\vec{Y} = [T_1, T_2, T_i, T_{air}, \dots]^{\text{T}}$ — вектор температур;  $\vec{\Theta} = [\vartheta_1]_{l=1}^r$ — вектор коэффициентов модели.

Вычисление температур  $\vec{Y}$  проводится по алгоритму [5], основанному на применении метода Розенброка второго порядка аппроксимации [6]. Вычисление системы (22) на одном шаге численного интегрирования проводится следующим образом:

$$
\vec{Y}_{n+1} = \vec{Y}_n + aK_1^Y + (1 - a)K_2^Y, \quad a = 1 - 1/\sqrt{2};
$$
 (23)

$$
(I - ah\vec{f}_Y)K_1^Y = hf(\vec{Y}_n, t_n + ah, \Theta); \tag{24}
$$

$$
(I - ah\vec{f}_Y)K_2^Y = hf(\vec{Y}_n + aK_1^Y, t_n + 2h, \Theta),
$$
\n(25)

где  $h$  — шаг интегрирования, в общем случае выбирается из расчета требуемой точности интегрирования;  $\vec{f}_Y$  — матрица Якоби системы (22);  $K_1^Y$ ,  $K_2^Y$  — вспомогательные векторы. Они определяются из уравнений (24) и (25).

Оценка коэффициентов модели выполняется путем минимизации суммы квадратов невязок между измеренными в ходе эксперимента значениями температур  $\vec{Y}$  и соответствующими значениями температур  $\overrightarrow{Y}(t,\Theta)$ , полученными в результате расчетов по уравнениям моделей:

$$
\Phi(\Theta) = \sum_{k=1}^{N} (\vec{Y}_k - \vec{Y}_k(t_k, \Theta))^{\text{T}} (\vec{Y}_k - \vec{Y}_k(t_k, \Theta)), \tag{26}
$$

где  $t_k$  — моменты времени при  $k = 1, \ldots, N$ .

Для минимизации функции (26) применяется квазиньютоновский метод, согласно которому очередное направление поиска  $\vec{\Theta}^n$  определяется из системы уравнений

$$
\beta^n S^n = -\Delta \Phi(\vec{\Theta}^n),\tag{27}
$$

где  $\beta^n$  — оценка матрицы Гессе вторых частных производных в точке  $\vec{\Theta}^n$ ;  $S^n$  — параметр, указывающий направление поиска вектора  $\vec{\Theta}_0$  действительных значений коэффициентов  $\vec{\Theta}$ ;  $\Delta \Phi(\vec{\Theta}^n)$  - градиент функнии Ф.

Матрицы Гессе вторых частных производных в этом алгоритме оцениваются по формуле Бройдена-Флетчера-Гольдфарба-Шэнно [7].

В процессе минимизации с использованием квазиньютоновского алгоритма на каждой итерации требуются вычисления градиента функции  $\Delta\Phi(\vec{\Theta}^n)$ . Компоненты градиента функции (26) вычисляются по формуле

$$
\delta\Phi/\delta\vartheta_1 = 2\sum_{k=1}^N (Y_k - Y_k(t_k, \vec{\Theta}))^{\mathrm{T}} \delta Y_k(t_k, \vec{\Theta})/\delta\vartheta_1,\tag{28}
$$

где  $\delta Y_k(t_k, \vec{\Theta})/\delta \vartheta_1$  — производные решений уравнений (1)–(5), (18), (20) по  $\vartheta_1$ , которые называются функциями чувствительности [8].

Применение алгоритма (23)-(25) к системе (22) и функциям чувствительности

$$
\vec{Y}_{t,\Theta} = \vec{f}_Y Y_{\Theta} + \vec{f}_{\Theta};
$$
\n
$$
\vec{Y}_{\Theta}(\vec{\Theta}) = 0,
$$
\n(29)

требует вычисления на каждом шаге системы уравнений размера  $S \times$  $\times (r+1).$ 

В системе (29)  $\vec{f}_Y$  — матрица первых частных производных  $f$  по У размера  $S \times S$ ;  $\vec{f}_{\Theta}$  — матрица первых частных производных  $\vec{f}$  по  $\vec{\Theta}$ размера  $S \times r$ . Матрица системы (29) содержит на главной диагонали блоки  $I - ah \vec{f}_{Y}$ , а в первых  $S$  столбцах находятся элементы, включающие в себя производные  $\vec{f}_{Y,Y}$  и  $\vec{f}_{Y,\Theta}$ ;  $\vec{f}_{Y,Y}$  — матрица первых частных производных по  $\vec{Y}$  элементов матрицы  $\vec{f}_Y$  размера  $S \times S \times S$ ;  $\vec{f}_{Y,\Theta}$  матрица первых частных производных по  $\vec{\Theta}$  элементов матрицы  $\vec{f}_Y$ размером  $S \times S \times r$ .

Вычисления функций чувствительности на одном шаге численного интегрирования предлагается проводить следующим образом. Пусть на шаге *п* получены  $Y_n$ ,  $Y_{\Theta,n}$  — решения систем (22), (29). Вычислив  $Y_{n+1}$  с помощью алгоритма (23)–(25), используем  $K_1^{Y_{\Theta}}$ ,  $K_2^{Y_{\Theta}}$ для получения функций чувствительности на следующем шаге:

$$
\vec{Y}_{\Theta,n+1} = \vec{Y}_{\Theta,n} + aK_1^{Y_{\Theta}} + (1-a)K_2^{Y_{\Theta}}, \quad a = 1 - 1/\sqrt{2}; \tag{30}
$$

$$
(I - a h \vec{f}_Y) K_1^{Y_{\Theta}} = h(\vec{f}_Y(\vec{Y}_n + a K_1^{Y_{\Theta}}, t_n + ah, \vec{\Theta}) \vec{Y}_{\Theta,n} + + f_e(\vec{Y}_n + a K_1^{Y_{\Theta}}, t_n + ah, \vec{\Theta}))
$$
 (31)

$$
(I - ah\vec{f}_Y)K_2^{Y_{\Theta}} = h(\vec{f}_Y(\vec{Y}_n + a(K_1^{Y_{\Theta}} + K_2^{Y_{\Theta}}), t_n + ah, \vec{\Theta})(\vec{Y}_{\Theta,n} + K_1^{Y_{\Theta}}) + + f_e(\vec{Y}_n + a(K_1^{Y_{\Theta}} + K_2^{Y_{\Theta}}), t_n + ah, \vec{\Theta}));
$$
(32)

Доверительные области оцениваемых коэффициентов модели определяли по методике, приведенной в работе [9].

Проверку адекватности построенной модели предлагается осуществлять, сопоставляя остатки, т.е. разности измеренных значений па-

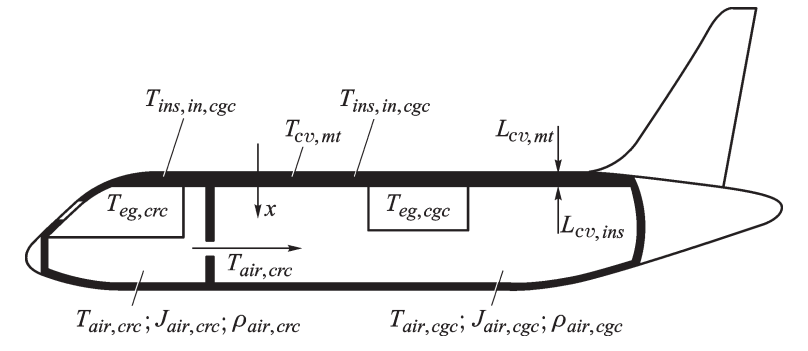

**Рис. 1. Внешние и внутренние параметры теплового состояния кабины экипажа и грузовой кабины транспортного самолета АН-74:**

 $T_{air,crc}$  и  $T_{air,cgc}$  — температура воздушной среды в кабине экипажа и грузовой кабине;  $T_{ea,crc}$  и  $T_{ea,ccc}$  — температура бортового оборудования, людей или груза в кабине экипажа и в грузовой кабине;  $T_{ins,in,crc}$  и  $T_{ins,in,cqc}$  — температура внутренней поверхности теплоизоляции в кабине экипажа и в грузовой кабине;  $T_{cv,mt}$  и  $L_{cv,mt}$  – температура и толщина металлического слоя обшивки;  $L_{cv,ins}$  – толщина теплоизоляции обшивки;  $\rho_{air,crc}$  и  $\rho_{air, cqc}$  — плотность воздушной среды в кабине экипажа и в грузовой кабине;  $J_{air,crc}$  и  $J_{air,ccc}$  — массовая скорость воздуха в кабине экипажа и в грузовой кабине

раметров теплового состояния  $\vec{Y}$  отсека и их оценок  $\hat{\vec{Y}}$ , с отклонениями измеренных значений  $\vec{Y}$  в нескольких точках отсека от функций времени средних арифметических  $\vec{Y}$  плюс доверительные интервалы погрешностей измерения.

В качестве примера приведены результаты проверки адекватности модели теплового состояния кабины экипажа и грузовой кабины транспортного самолета АН-74 (рис. 1).

Обе кабины герметичны, теплоизолированы и отделены друг от друга шпангоутами (перегородками). При этом воздух, подаваемый из системы обеспечения теплового режима, перетекает из кабины экипажа в грузовую кабину.

Уравнения (18), (20) модели после определенных преобразований получают следующий вид:

$$
T_{air,crc,t} = \vartheta_1 \rho_{air,crc}^{-1} \sigma_{stm,p,crc} (T_{stm,p,crc} - T_{air,crc}) +
$$
  
+  $\vartheta_2 \rho_{air,crc}^{-1} \sigma_{stm,m,crc} (T_{stm,m,crc} - T_{air,crc}) -$   
-  $\vartheta_3 \rho_{air,crc}^{-1} J_{air,crc}^{0,5} (T_{air,crc} - T_{cv,in,crc}) -$   
-  $\vartheta_4 \rho_{air,crc} J_{air,crc}^{0,5} (T_{air,crc} - T_{eq,crc}) + \vartheta_5 \rho_{air,crc}^{-1};$  (33)  

$$
T_{eq,crc,t} = \vartheta_6 J_{air,crc}^{0,5} (T_{air,crc} - T_{eq,crc}) + \vartheta_7;
$$
 (34)

$$
T_{air,cgc,t} = \vartheta_8 \rho_{air,cgc}^{-1} \sigma_{stm,p,cgc} (T_{stm,p,cgc} - T_{air,cgc}) + + \vartheta_9 \rho_{air,cgc}^{-1} \sigma_{stm,m,cgc} (T_{stm,m,cgc} - T_{air,cgc}) -
$$

$$
- \vartheta_{10} \rho_{air,cgc}^{-1} J_{air,cgc}^{0,5} (T_{air,cgc} - T_{cv,in,cgc}) - - \vartheta_{11} \rho_{air,crc} J_{air,cgc}^{0,5} (T_{air,cgc} - T_{eq,cgc}) + + \vartheta_{12} \rho_{air,cgc}^{-1} \sigma_{air,crc} (T_{air,crc} - T_{air,cgc}) + \vartheta_{13} \rho_{air,cgc}^{-1}; \quad (35)
$$
  

$$
T_{eq,cgc,t} = \vartheta_{14} J_{air,crc}^{0,5} (T_{air,cgc} - T_{eq,cgc}) + \vartheta_{15}, \quad (36)
$$

где  $T_{air,crc}$  и  $T_{air,ccc}$  — температура воздушной среды в кабине экипажа и грузовой кабине;  $T_{eq,crc}$  и  $T_{eq,cgc}$  — температура бортового оборудования, людей или груза в кабине экипажа и грузовой кабине;  $T_{c$ <sub>v</sub>, in, crc и  $T_{cv.in.cac}$  — температура внутренней поверхности теплоизоляции в кабине экипажа и в грузовой кабине;  $T_{stm, p, cre}$  и  $T_{stm, m, cre}$  — температура воздуха на выходе системы обеспечения теплового режима от вспомогательной силовой установки и маршевого двигателя в кабине экипажа;  $T_{stm, p, cgc}$  и  $T_{stm, m, cgc}$  — температура воздуха на выходе системы обеспечения теплового режима от вспомогательной силовой установки и маршевого двигателя в грузовой кабине;  $\rho_{air,crc}$  и  $\rho_{air,ccc}$  плотность воздушной среды в кабине экипажа и в грузовой кабине;  $J_{air,crc}$  и  $J_{air,cgc}$  — массовая скорость воздуха в кабине экипажа и в грузовой кабине;  $\sigma_{stm, p, cre}$  и  $\sigma_{stm, m, cre}$  — расход воздуха на выходе системы обеспечения теплового режима от вспомогательной силовой установки и маршевого двигателя в кабине экипажа;  $\sigma_{stm, p, cgc}$  и  $\sigma_{stm, m, cgc}$ расход воздуха на выходе системы обеспечения теплового режима от вспомогательной силовой установки и маршевого двигателя в грузовой кабине;  $\vartheta_1, \vartheta_2, \ldots, \vartheta_{15}$  — коэффициенты модели;  $T_{air,crc}, T_{air, cac}$  $T_{eq,crc}, T_{eq,cgc}$  с индексом  $t$  означают дифференцирование по  $t$ .

Оценки  $\hat{\vec{\Theta}}$  и доверительные интервалы  $\vec{I}_\Theta$  коэффициентов для доверительной вероятности  $\beta = 0.95$  имеют следующие значения:

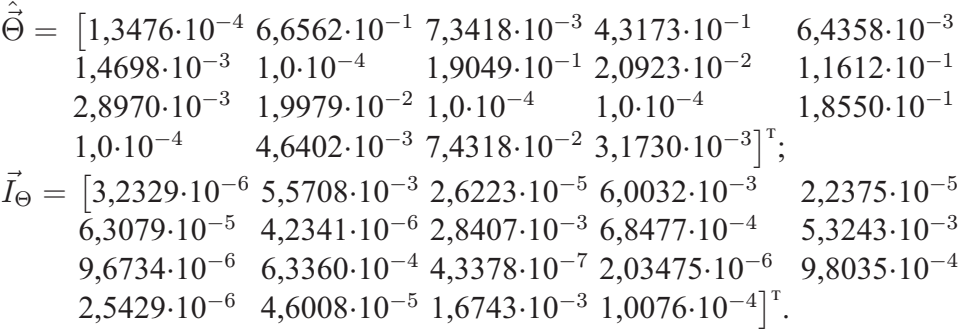

Оценивание коэффициентов модели проведено для средних арифметических значений температуры в нескольких точках кабины экипажа  $T_{air,crc}$  и грузовой кабины  $T_{air,ccc}$  для режима полета, представленного на рис. 2, *а*. Адекватность модели проверяли для режима полета, представленного на рис. 2, *б*.

Установлено, что рассчитываемые по модели значения температуры воздушной среды в кабине экипажа и грузовой кабине транспорт-

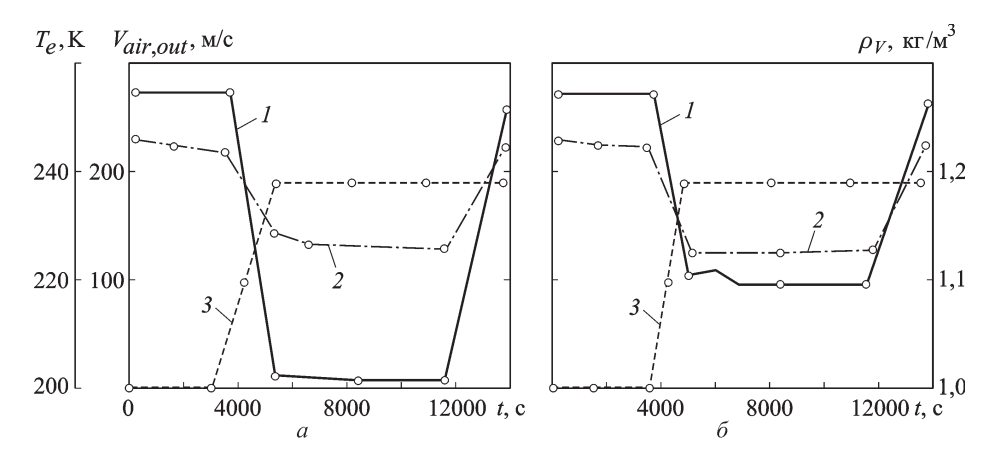

**Рис. 2. Параметры двух режимов (***а* **и** *б***) полета и воздушной среды за бортом самолета АН-74:**

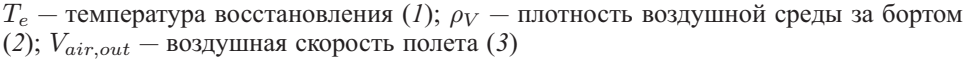

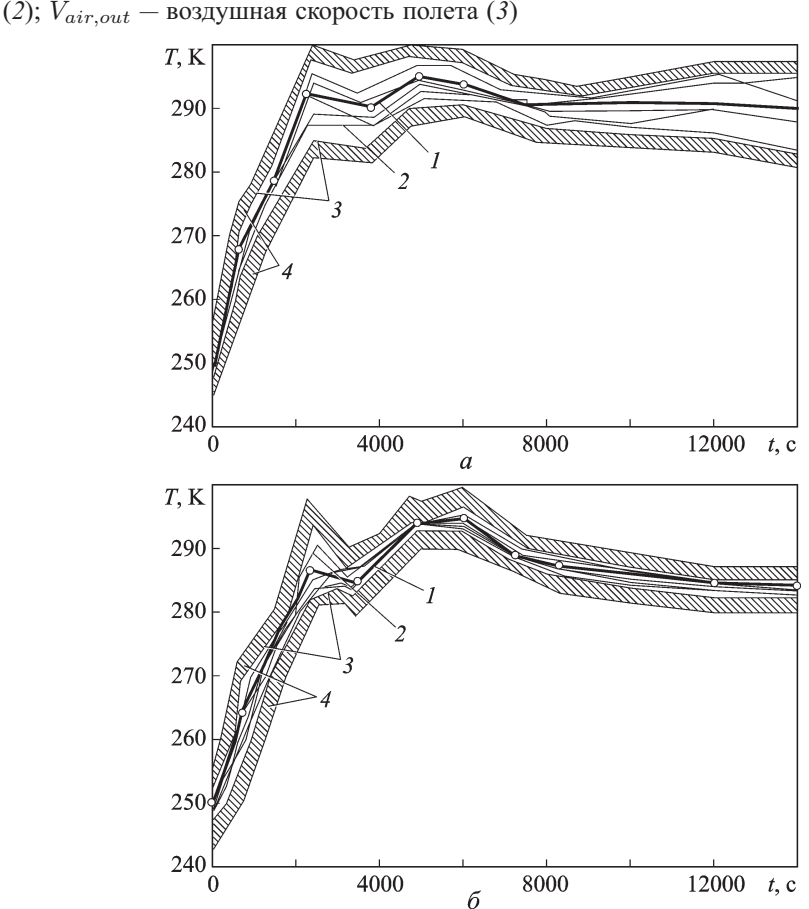

### **Рис. 3. Сопоставление значений температуры** T *air,crc* **в кабине экипажа (***а***) и грузовой кабине (***б***) самолета АН-74:**

*1* — реализация средних арифметических, рассчитанных в нескольких точках значений температуры; *2* — рассчитанные значения температуры; *3* — границы измеренных в нескольких точках значений температуры; *4* — доверительные интервалы погрешностей измерений

ного самолета Ан-74 не выходят за пределы измеренных в нескольких точках значений температуры воздушной среды (рис. 3, а и б для режимов полета, представленных на рис. 2, а и б).

Следовательно, построенная модель с учетом приведенных условий соответствует результатам экспериментальных исследований температуры воздушной среды в кабине самолета. Это позволяет прогнозировать температуру воздушной среды в кабине самолета при различных режимах полета и параметрах воздушной среды за бортом.

## СПИСОК ЛИТЕРАТУРЫ

- 1. В о р о н и н Г. И. Системы кондиционирования воздуха на летательных аппаратах. - М.: Машиностроение, 1973. - 443 с.
- 2. Дульнев Г. Н., Тарновский Н. Н. Тепловые режимы электронной аппаратуры. - Л.: Энергия, 1971. - 248 с.
- 3. Быков Л. Т., Ивлентиев В. С., Кузнецов В. И. Высотное оборудование пассажирских самолетов. - М.: Машиностроение, 1972. - 331 с.
- 4. Махоткин О. А. Математические основы радиационного теплообмена. -Новосибирск: ВЦ СО АН СССР, 1983. - 155 с.
- 5. Гусев С. А., Демидов Г. В. Алгоритм идентификации параметров жестких систем обыкновенных дифференциальных уравнений / Препринт ВЦ СО АН СССР. № 484. – Новосибирск, 1983. – 17 с.
- 6. Демилов Г. В., Новиков Е. А. Опенка ошибок одношаговых методов интегрирования обыкновенных лифференциальных уравнений // Численные методы механики сплошной среды. Новосибирск. - 1985. - Т. 16, № 1. - С. 27-42.
- 7. Гилл Ф., Мюррей У., Райт М. Практическая оптимизация. М.: Мир,  $1985. - 509$  c.
- 8. Розенвассер Е. Н., Юсупов Р. М. Чувствительность систем управления. - М.: Наука, 1981. - 44 с.
- 9. Николаев В. Н., Симбирский Д. Ф. Доверительные области результатов параметрической идентификации процессов теплообмена бортового оборудования самолета // Методы и средства исследования внешних воздействующих факторов на бортовое оборудование летательных аппаратов. - Новосибирск: СибНИА. - 1991. - Вып. 2. - С. 11-15.

Статья поступила в редакцию 9.04.2010

Владимир Николаевич Николаев родился в 1950 г. Канд. техн. наук, начальник сектора, руководитель подразделения ПД ИТР и ТЗИ ФГУП "Сибирский научноисследовательский институт авиации им. С.А. Чаплыгина". Автор 75 научных работ в области тепловых режимов летательных аппаратов.

V.N. Nikolaev (b. 1950) – Ph. D. (Eng.), head of sector of Federal State Unitary Enterprise "Siberian Research Aviation Institute n.a. S.A. Chaplygin". Author of 75 publications in the field of heat transfer modes of flying vehicles.